## **Introduire une restriction et poser une condition**

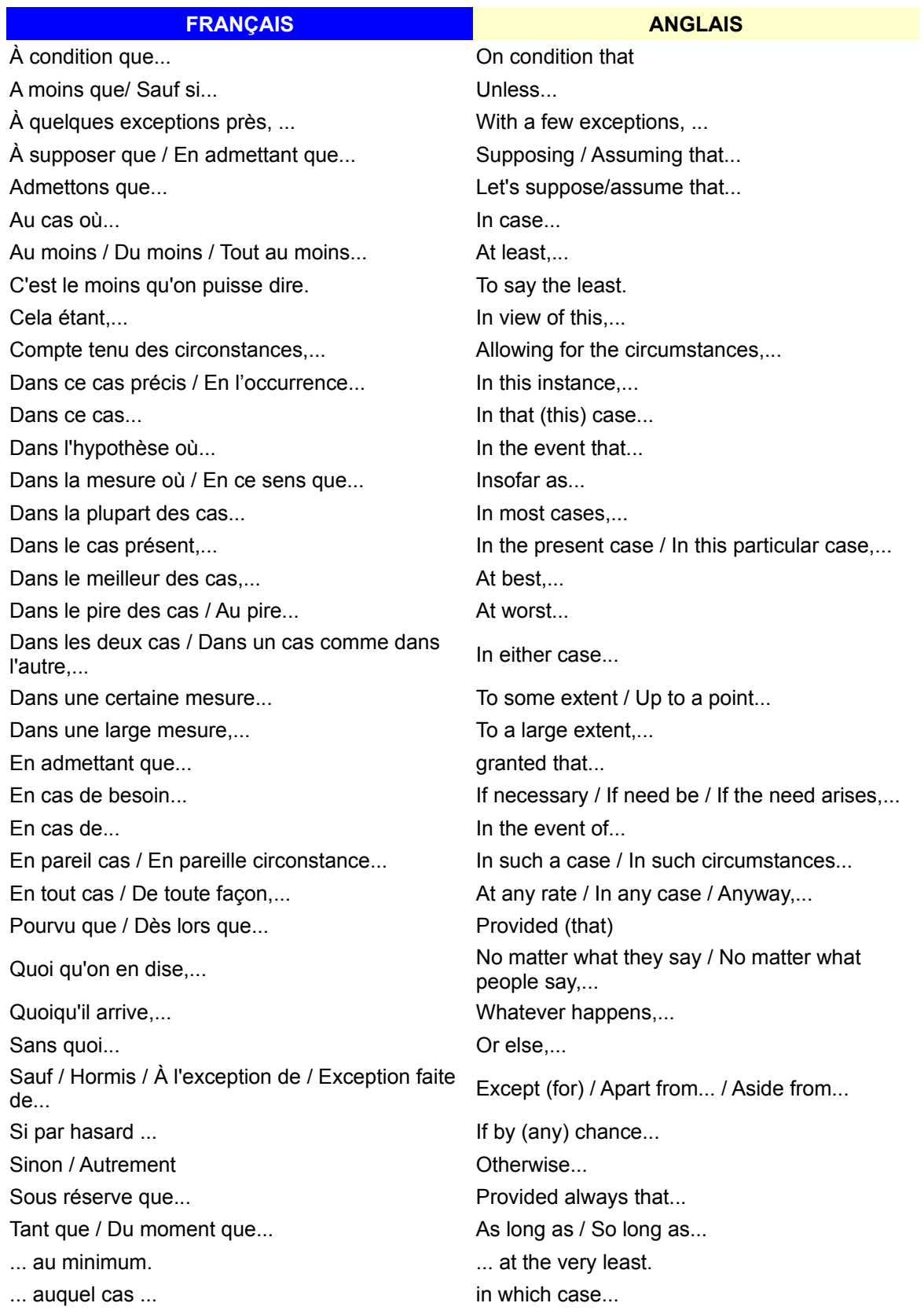

*©Anglais-rapide.fr - ne pas recopier ces leçons sur d'autres sites !*